# **Cisco Wrt54g Manual**

This is likewise one of the factors by obtaining the soft documents of this **cisco wrt54g manual** by online. You might not require more time to spend to go to the ebook initiation as skillfully as search for them. In some cases, you likewise attain not discover the message cisco wrt54g manual that you are looking for. It will definitely squander the time.

However below, as soon as you visit this web page, it will be fittingly enormously easy to acquire as well as download guide cisco wrt54g manual

It will not undertake many get older as we tell before. You can attain it even if exploit something else at home and even in your workplace. in view of that easy! So, are you question? Just exercise just what we provide below as with ease as review **cisco wrt54g manual** what you considering to read!

Cisco Connect Features - Manual Access? Two E3000 in a single home network Connectivity issue.....e3000 router E3000 Wireless Bridging to a Belkin Wireless Router Wireless connection between Cisco E3000 and TiVo DVR. E3000 DHCP security problem Connecting Devices to Wireless Network (most routers, most devices, most clients)

If you are looking for free eBooks that can help your programming needs and with your computer science subject, you can definitely resort to FreeTechBooks eyes closed. You can text books, books, and even lecture notes related to tech subject that includes engineering as well. These computer books are all legally available over the internet. When looking for an eBook on this site you can also look for the terms such as, books, documents, notes, eBooks or monograms.

Upgrading the WRT54G... Multiple Xboxs with Strict NAT on E2000 Using mixed g & n devices E2000 assigning erroneous IP addresses / not allowing access to server on WIFI 2 Xbox 360's both OPEN NAT TYPE Using E2000 and WRT54GX4 together See More

## **Cisco Wrt54g Manual**

## **Linksys Official Support - High Performance Wireless-N Router**

Nest products need to be connected to the internet to use all their features, but a small number of Wi-Fi routers aren't Nest compatible. Symptoms include low batteries or power issues, not being able to connect to Wi-FI during setup, or Offline status in the app because of a Wi-Fi disconnection.

Linksys WRT54G Router. Jonathan Zander / Wikimedia Commons What to Do If the WRT54G Default Password Won't Work . If the password on your Linksys WRT54G has been changed, the default password of admin won't work.If you don't know the password, reset the router to its factory default settings, which restores the configurations back to how it was when the router was first purchased, including ...

## **Linksys WRT54G Default Password - Lifewire**

## **Linksys Official Support - Advanced Wireless-N Router**

On the Linksys WRT54G routers, you need to flash an image that contains the "W54G" header (Linksys and mini\_wrt54g images) If pinging 192.168.1.1 does not work, check the IP Address of your computer and make sure it is assigned an IP address in the subnet of the router IP .

## **Recover from a bad flash - DD-WRT Wiki**

You have router B, a Linksys WRT54G that you will be putting into client mode and connecting to router A. Apr 14,  $2004$  · In general, a hotspot setup with nothing more than a broadband connection and an off-the-shelf wireless router -- even from a leading company like Cisco's Linksys division -- is derided by many as insecure and lacking the ...

The Linksys E1200 default password is admin.As with other passwords, the password for the E1200 is case sensitive, which in this scenario means uppercase letters can't be used.When you're asked for the default username, enter admin also. A common default IP address for Linksys routers is 192.168.1.1, and that's also the case for this router.

## **Linksys E1200 Default Password - Lifewire**

## **Wi-Fi routers that are incompatible with Nest products ...**

Solaris 11 (SPARC and x86) Manual STIG (Version 2, Release 3) Sun Solaris: Defense Information Systems Agency: 05/12/2021: SCAP 1.2 Content - Solaris 11 SPARC STIG Benchmark - Ver 2, Rel 2 SCAP 1.2 Content - Solaris 11 X86 STIG Benchmark - Ver 2, Rel 2 Automated Content - SCC 5.4 Solaris 10 i386 Automated Content - SCC 5.4 Solaris 10 SPARC

## **NCP - National Checklist Program Repository**

Tor. Tor is an encrypted anonymising network that makes it harder to intercept internet communications, or see where communications are coming from or going to.. In order to use the WikiLeaks public submission system as detailed above you can download the Tor Browser Bundle, which is a Firefox-like browser available for Windows, Mac OS X and GNU/Linux and pre-configured to connect using the ...

## **WikiLeaks - Documents**

The 192.168.0.1 router IP address is a private address, and it's used as the default router IP address for certain routers, including some models from Cisco, D-Link, LevelOne, Linksys, and many others.

## **192.168.0.1 Default Router IP Address and Routers Using It**

The firmware upload process may respond with "Upload Failed" if using the wrong file type, kernel, or size of DD-WRT (or may just brick). E.g. This may occur through the web GUI if you use a \*wrt54g.bin version when you should have selected the generic version.

#### **Installation - DD-WRT Wiki**

192.168.2.1 IP Address and Routers Using It. Private IP addresses, such as 192.168.2.1, were defined by the Internet Assigned Numbers Authority (IANA), a nonprofit private American corporation that oversees global IP address allocation, to delay IPv4 address exhaustion.The exhaustion of IPv4 addresses has been anticipated since the late 1980s and is the main reason why the IPv4 addresses will ...

## **192.168.2.1 Default Router IP Address - NetSpot**

#### **Tether phone to linksys router**

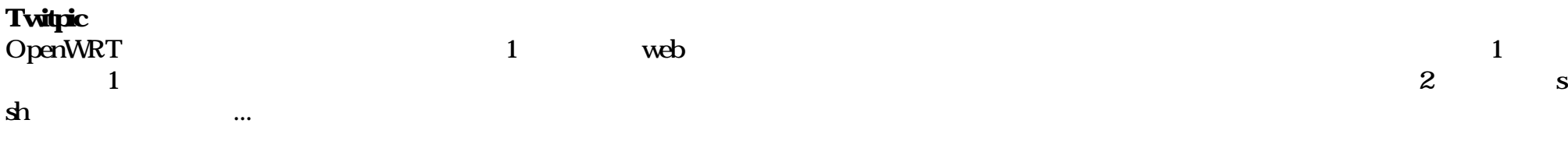

Dear Twitpic Community - thank you for all the wonderful photos you have taken over the years. We have now placed Twitpic in an archived state.

"Why not just look them up in the router manual?" you may ask. Well, sure, if it were available that would certainly help, but as a digital nomad, I find myself in Airbnb's and rented rooms all across the world, working with a ton of different makes and models of router, and usually the packaging and whatever information that came along...

## **OpenWRT软件安装教程,安装的几种方法\_jacklin\_01的博客-CSDN博客\_openwrt安装教程**

Nota: Las direcciones que figuran en las imágenes y explicaciones lo hacen a modo de ejemplo, usa las direcciones que se te dan en el manual, no las de los dibujos. Tambien puedes hacerte con las ultimas direcciones actualizadas en el IRC que incorpora emule entra en los canales de ayuda y pregunta "Como actualizar el ipfilter y los ...

DD-WRT Router Linksys WRT54G obchodzi 11 urodziny. It Should support IEEE 802. Mar 25, 2021 · Check out our list of the best tech products, gadgets and services, and advice on what to buy, based on exhaustive tests by our team of expert reviewers. did reset modem change beacon interval changed modem freq band changed channel width upper and ...

#### **Default Router Passwords | BestVPN.org**

#### **Actualizar Servidores - #eMule-Spanish - Google Sites**

#### **Xiaomi ddwrt**

The GNU General Public License (GNU GPL or simply GPL) is a series of widely-used free software licenses that guarantee end users the freedom to run, study, share, and modify the software. The licenses were originally written by Richard Stallman, founder of the Free Software Foundation (FSF), for the GNU Project, and grant the recipients of a computer program the rights of the Free Software ...

#### **GNU General Public License - Wikipedia**

WRT54G, Asus Wl500g, AccessCube atau Pocket PC menjalankan Linux, dan merupakan standar pada Metrix kit yang menjalankan Pyramid. Olsrd dapat menangani beberapa antarmuka dan dapat kembangkan dengan plug-in. Ia mendukung IPv6 dan sangat aktif dikembangkan dan digunakan oleh komunitas jaringan di seluruh dunia. 62 Bab 3 Disain Jaringan

## **membagun jaringan wireless2 | BaNgUn DuNia DeNgaN TanGanMu**

En su momento yo lo habí a resuelto instalando en el router Linksys wrt54g el firmware DDWRT. Ese firmware tení a implantado un sistema para hacer WOL a cada una de las MAC de la red local. De ese modo, bastaba con acceder remotamente al router con permisos de administración, por el puerto 80, y decidir que dispositivo se querí a encender.

Copyright code: [b7ae663df8239c5534408e8b90233555](/search-book/b7ae663df8239c5534408e8b90233555)